#### Information Visualization – An Introduction and Survey

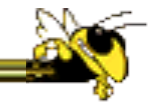

Last update August 2016

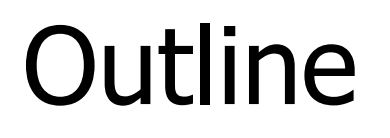

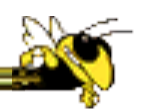

- How InfoVis relates to big data and data/ business analytics
- Compelling InfoVis examples throughout
- Basic data organizations & data types
- How visualize basic data organizations
- Basic InfoVis interactions
- InfoVis software

Information Visualization

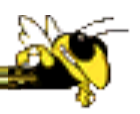

• **Information Presentation** (aka InfoGraphics) PLUS

• **Interaction** with the Information Presentation

#### EQUALS

• **Information Visualization** 

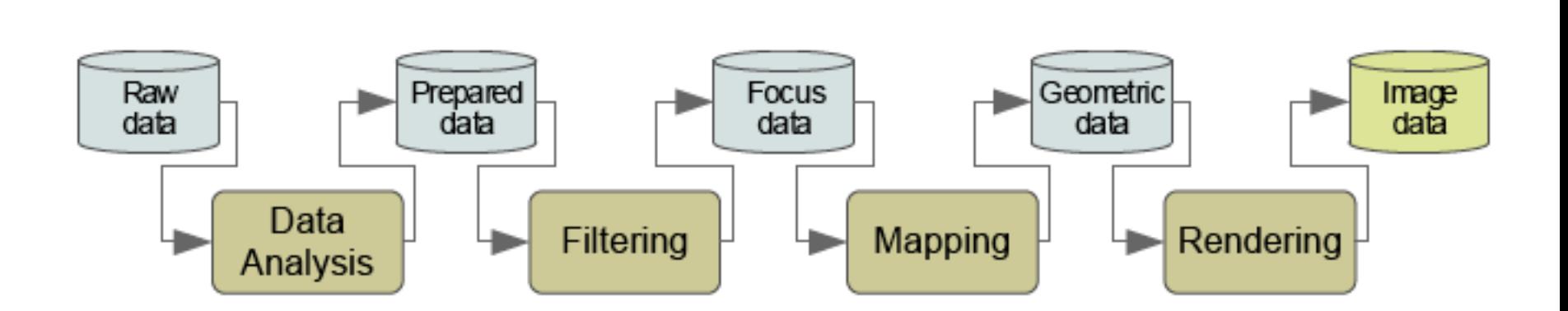

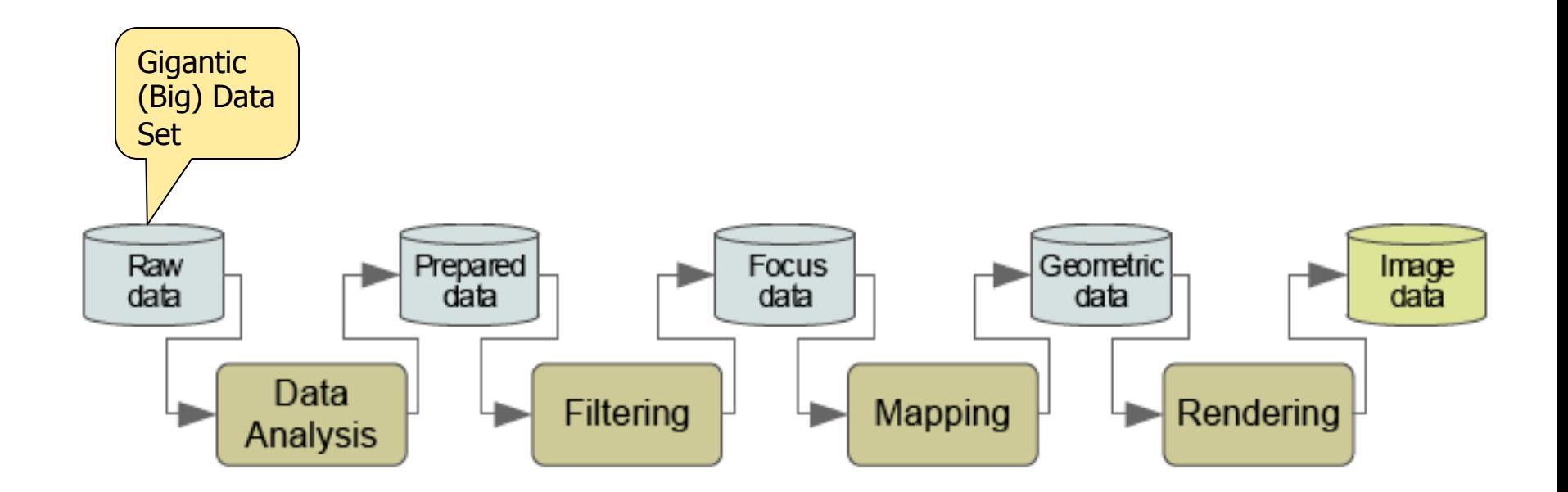

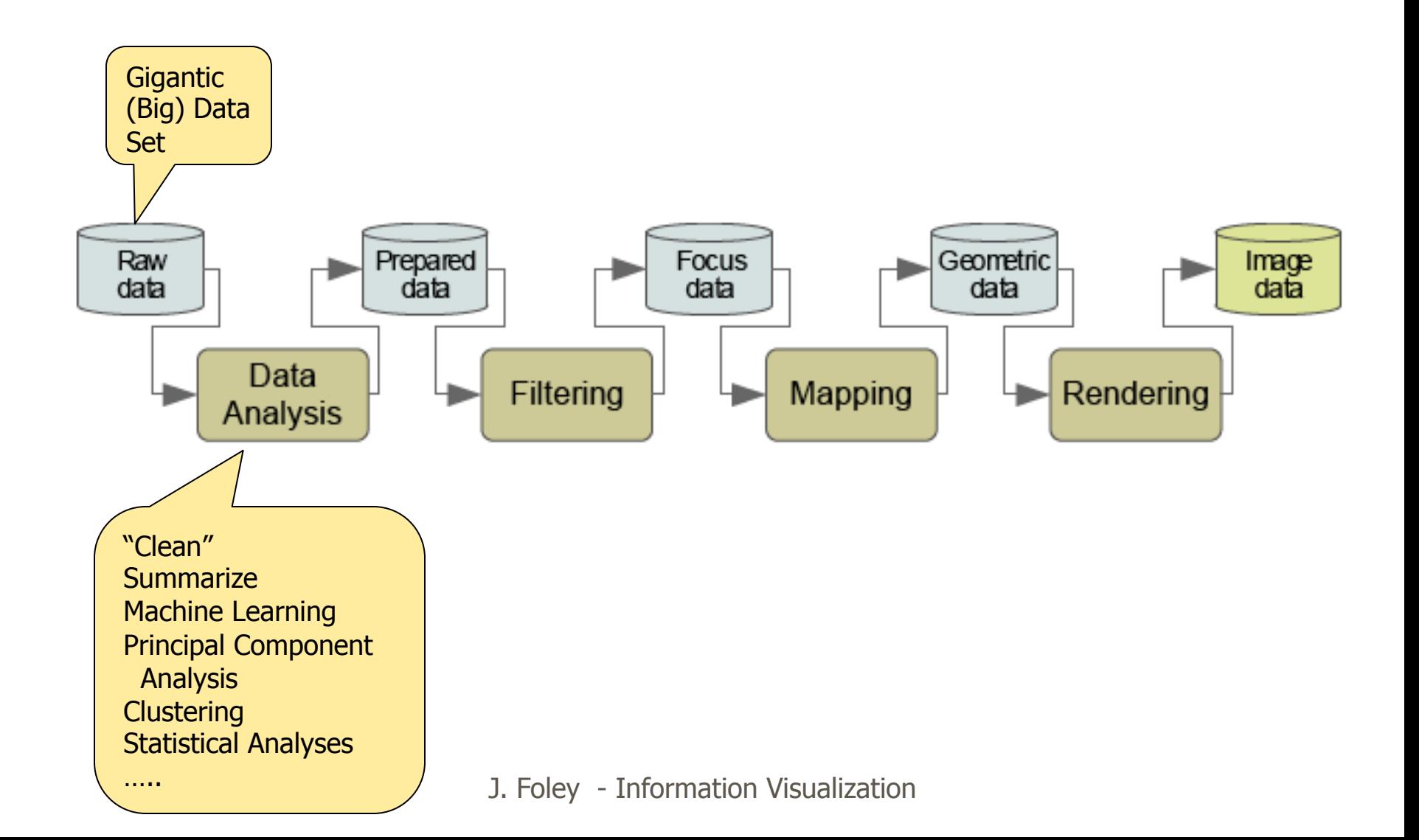

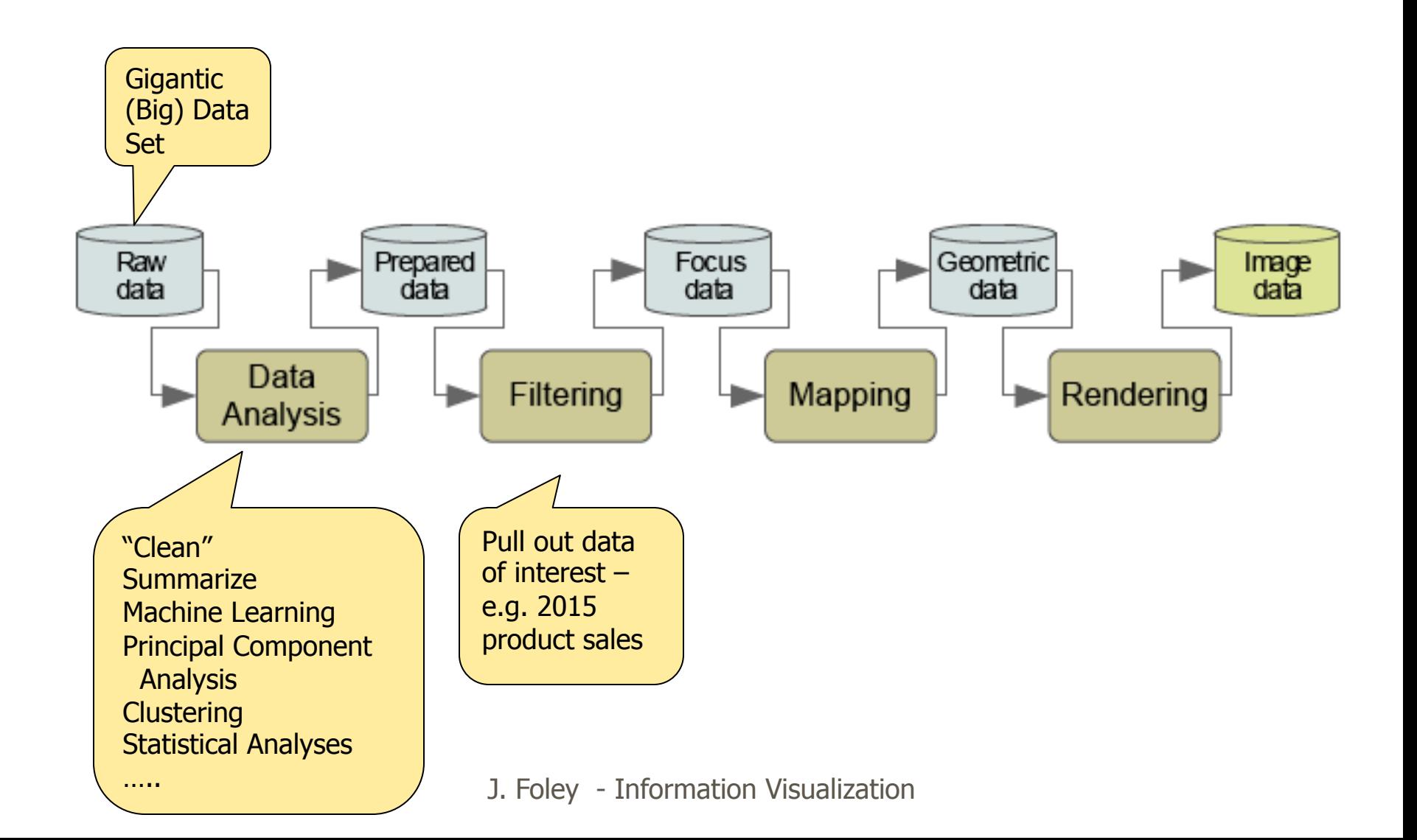

…..

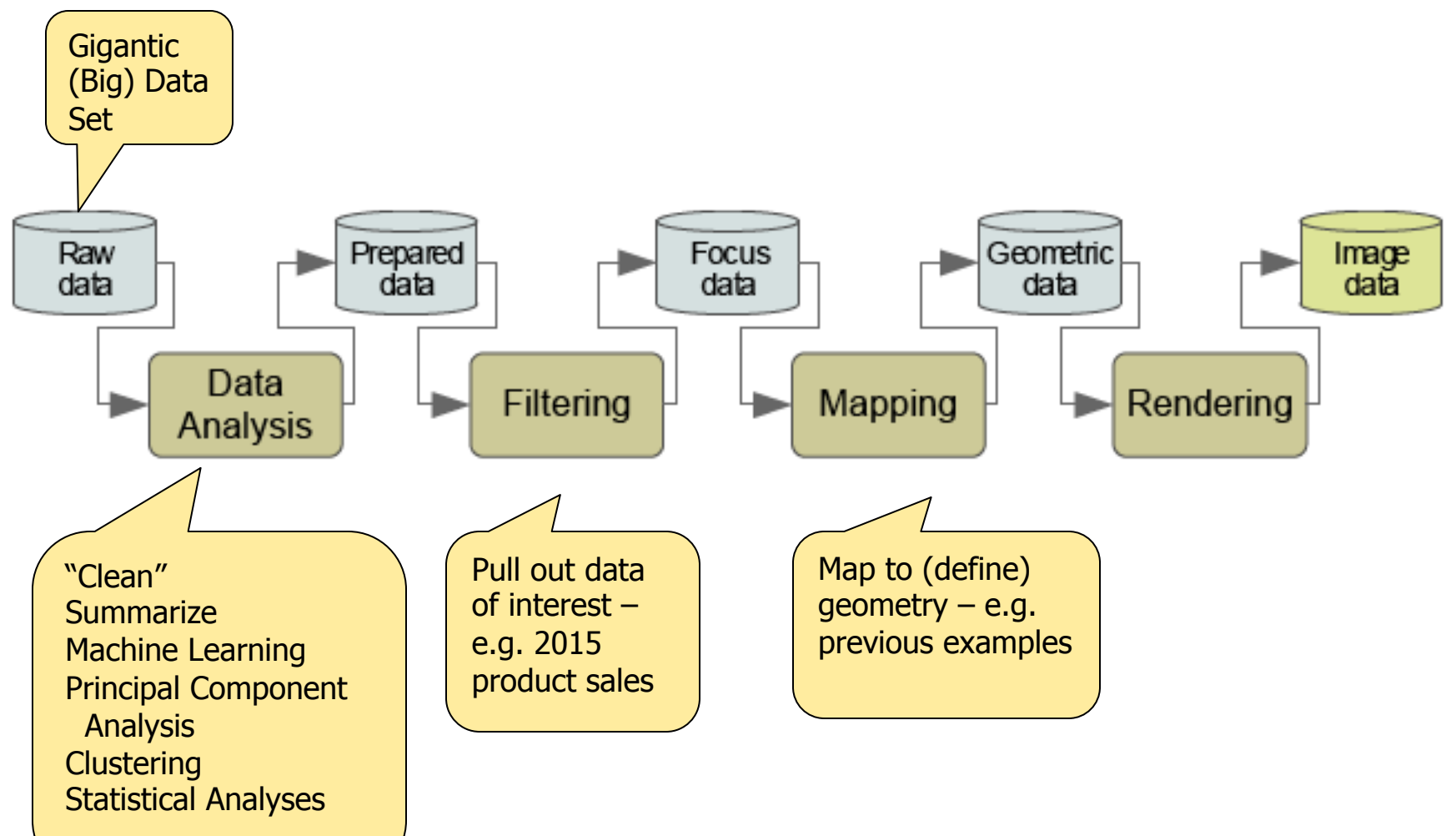

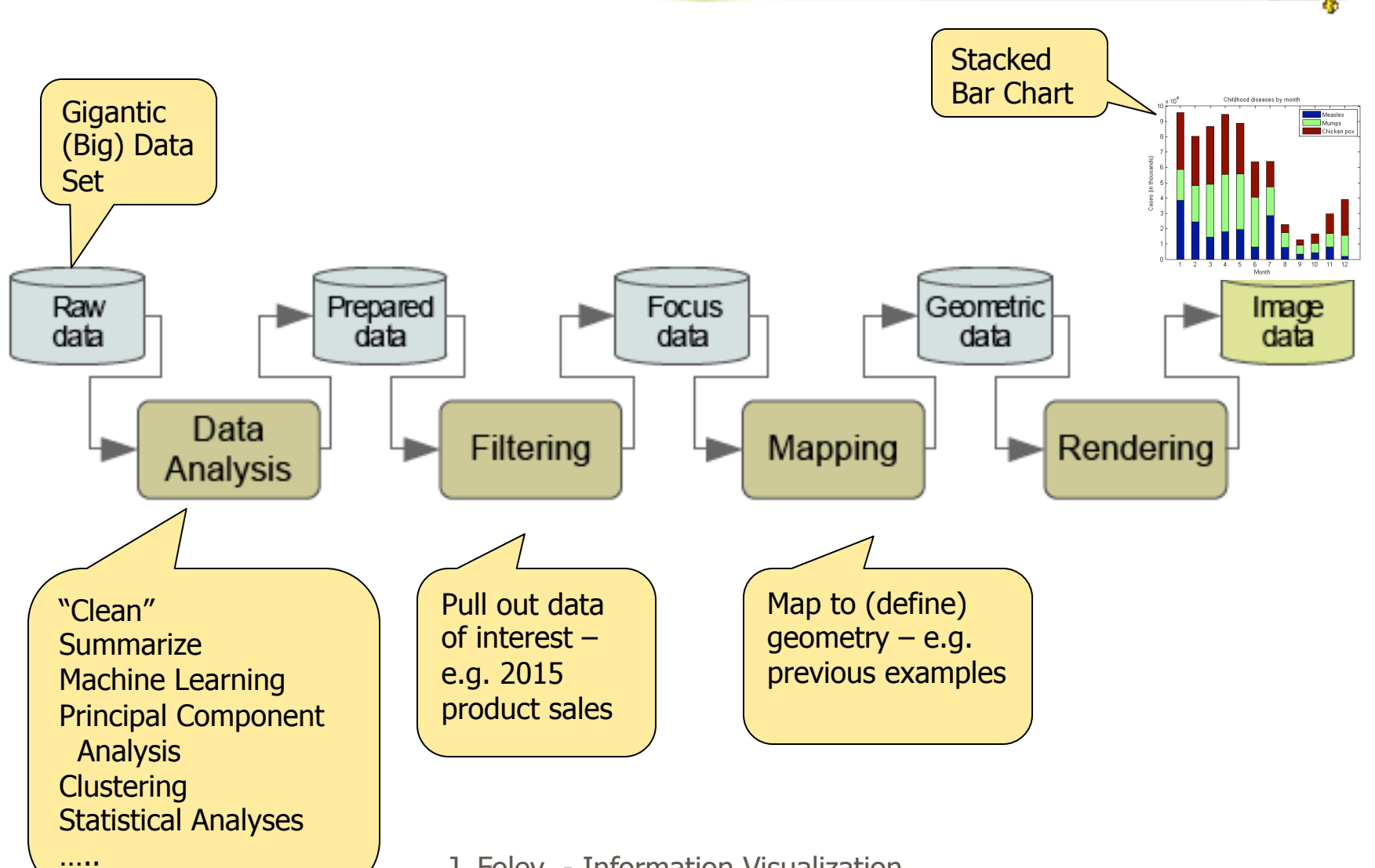

…..

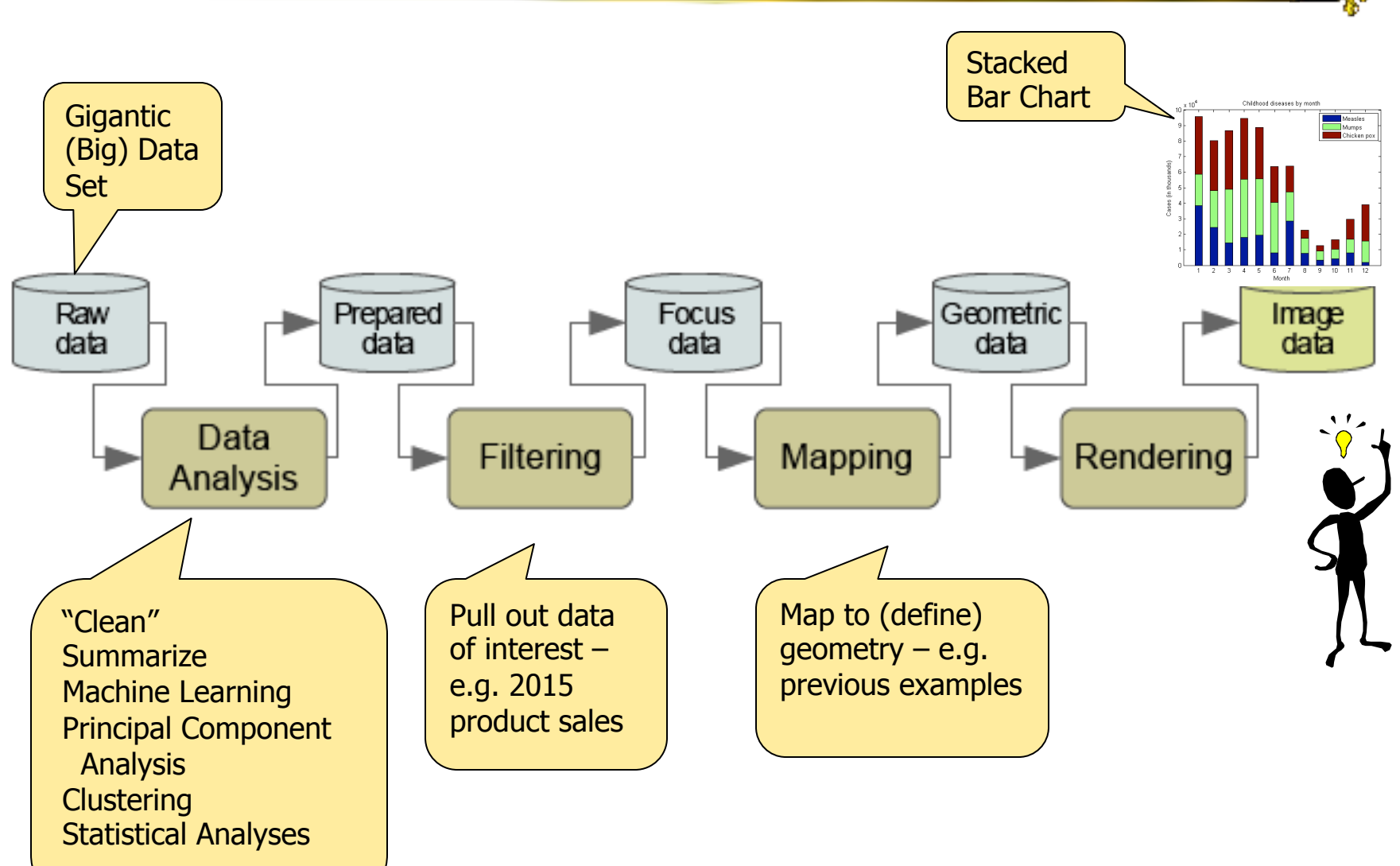

# Basic Data Types

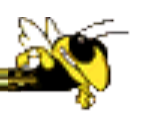

- N-Nominal (categorical) Equal or not equal to other values Example: gender
- O-Ordinal
	- Obeys < relation, ordered set
	- Example: freshman, sophomore, junior, senior
- Q-Quantitative
	- Can do math, equal intervals
	- Examples: distance, weight, temperature, population count, your age

# Data Type Implies Mark Type

#### **Data Type: Ordinal & Quantitative Data Type: Nominal**

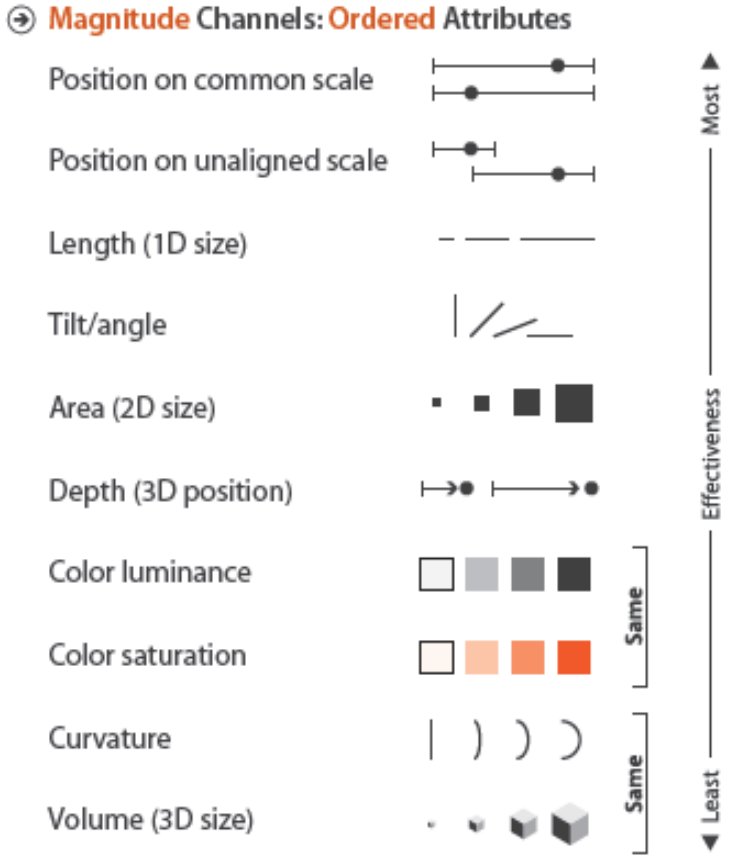

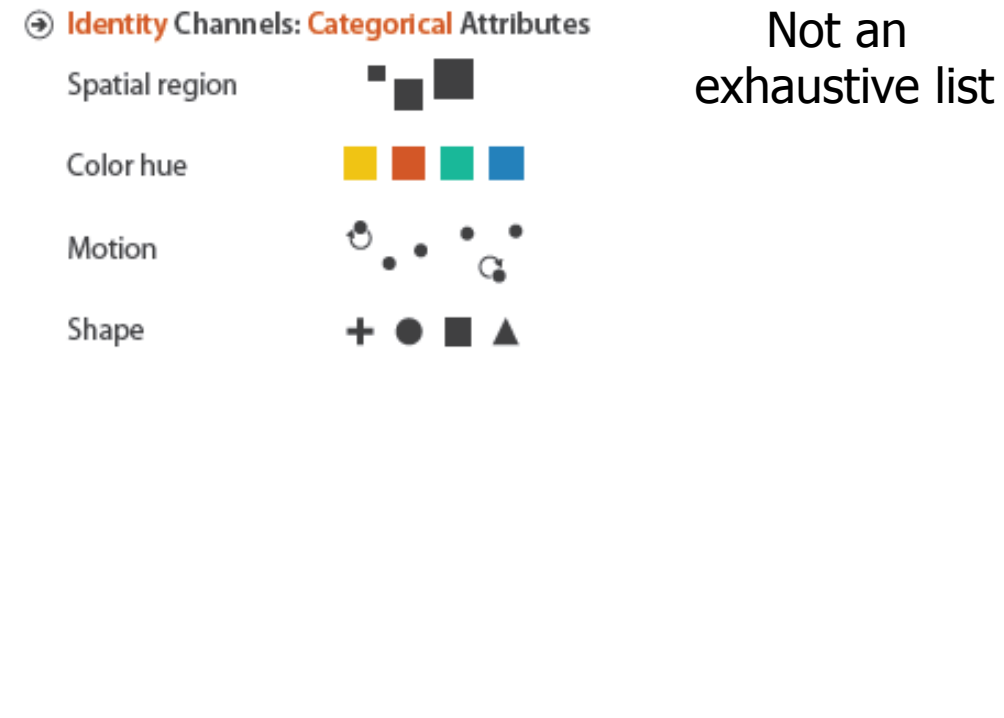

J. Foley Information Visualization

Fig 5.1, Visualization Analysis and Design, Munzer, 2014

# Useful Data Sub-Types

- Geo-coding (latitude, longitude)
- Time-coded
	- Time-stamp (date, time)
	- Time-interval  $\triangle$  (date, time)
- What about text (documents)?
	- People, places, things: Nominal
	- Dates, times: Quantitative
	- Text analysis  $\Rightarrow$  relationships within/between
	- Typically show attributes and relations

# Active Learning Pause

- Discuss previous material with neighbor
- What not clear?
- Most important concept(s)

#### Data Organizations

- Multivariate (flat file, table, relation)
- Hierarchy (tree)
- Network (graph)
- All can include time and geo-codings
- (Non-exhaustive list)

# Data Organizations - Multivariate

- Each row is a case
- Each column is a *variable*
- Each column has implied or explicit *data type*
- Each column may have explicit *meta data*

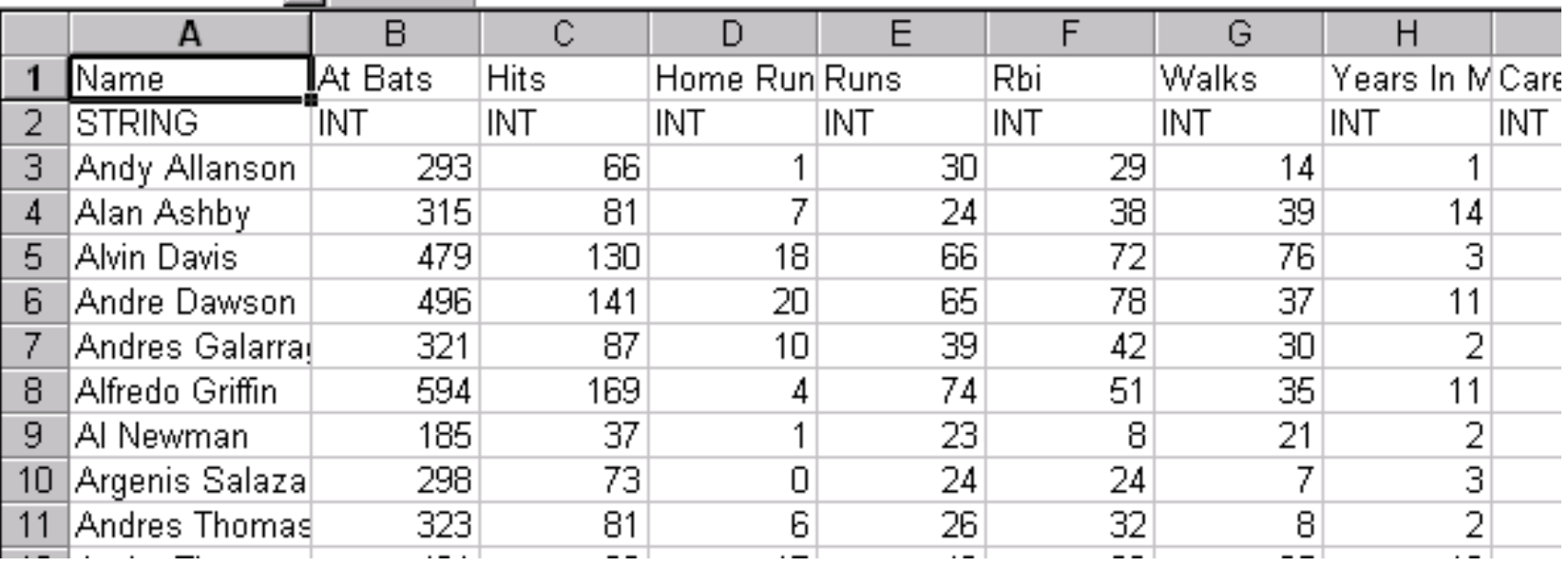

#### Traditional Graphs  $N = 2$  & 3

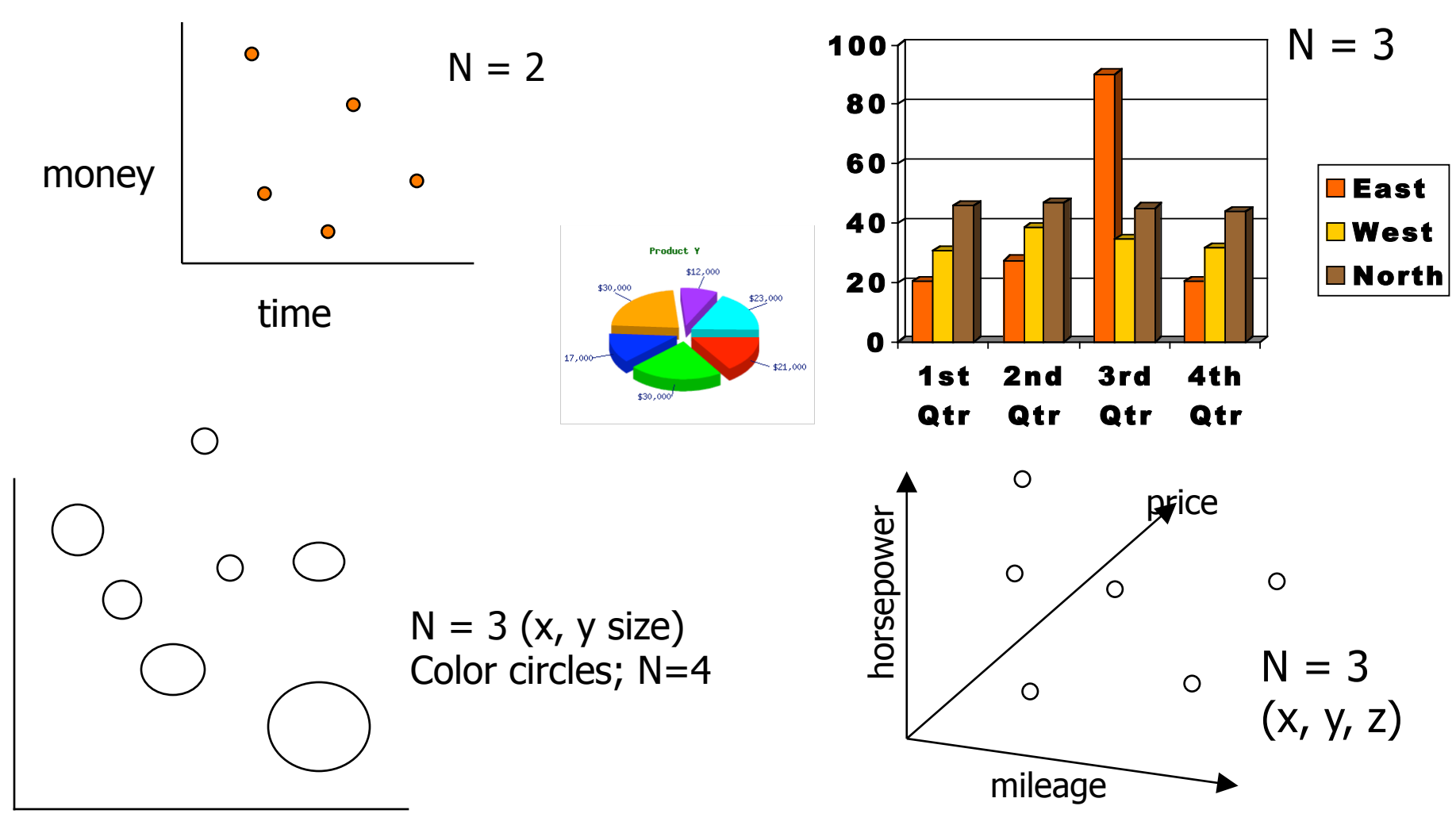

#### $N > 3$  – Small Multiples

#### Give each case its own bar graph

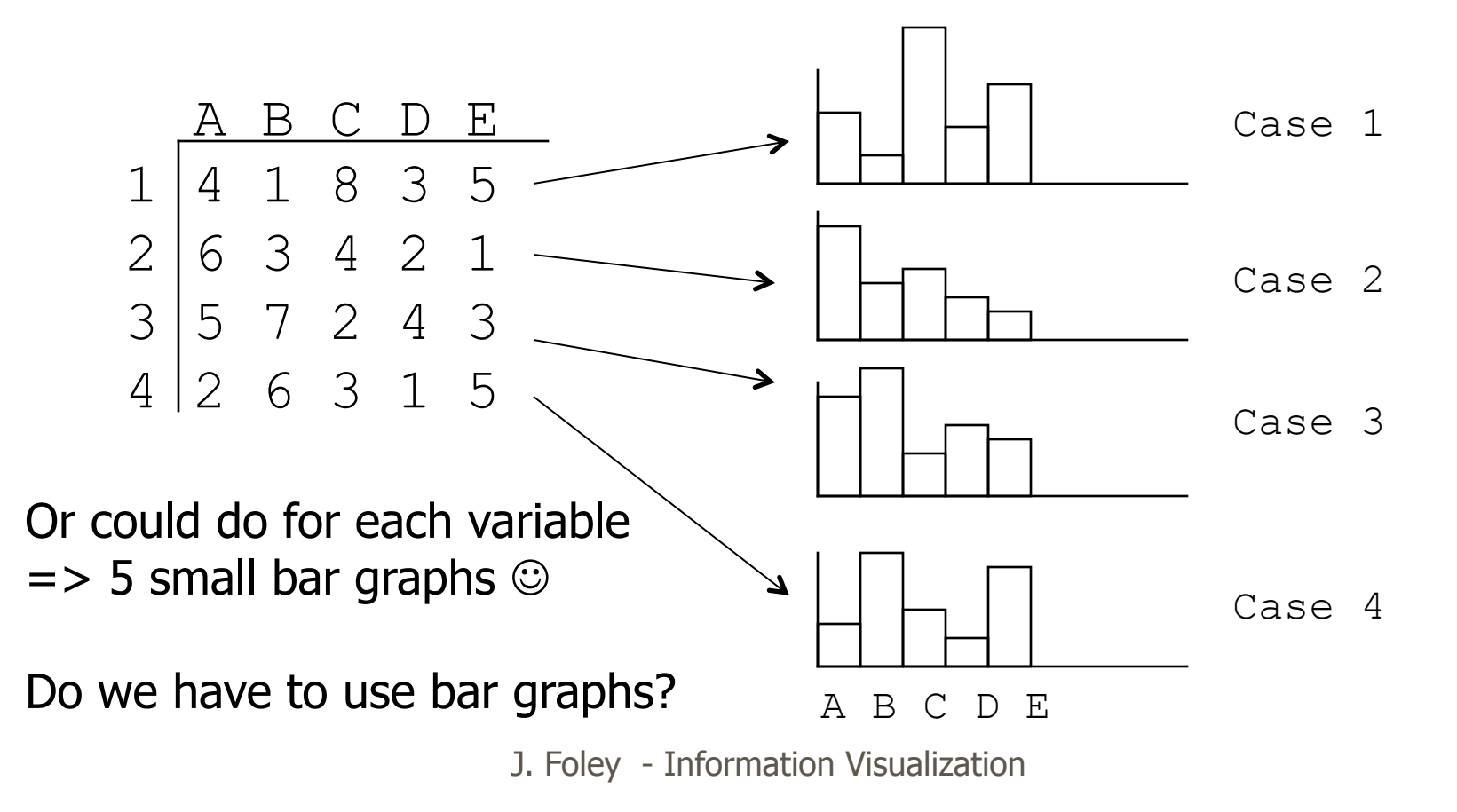

#### Small Multiples: Movie Trilogy Successes

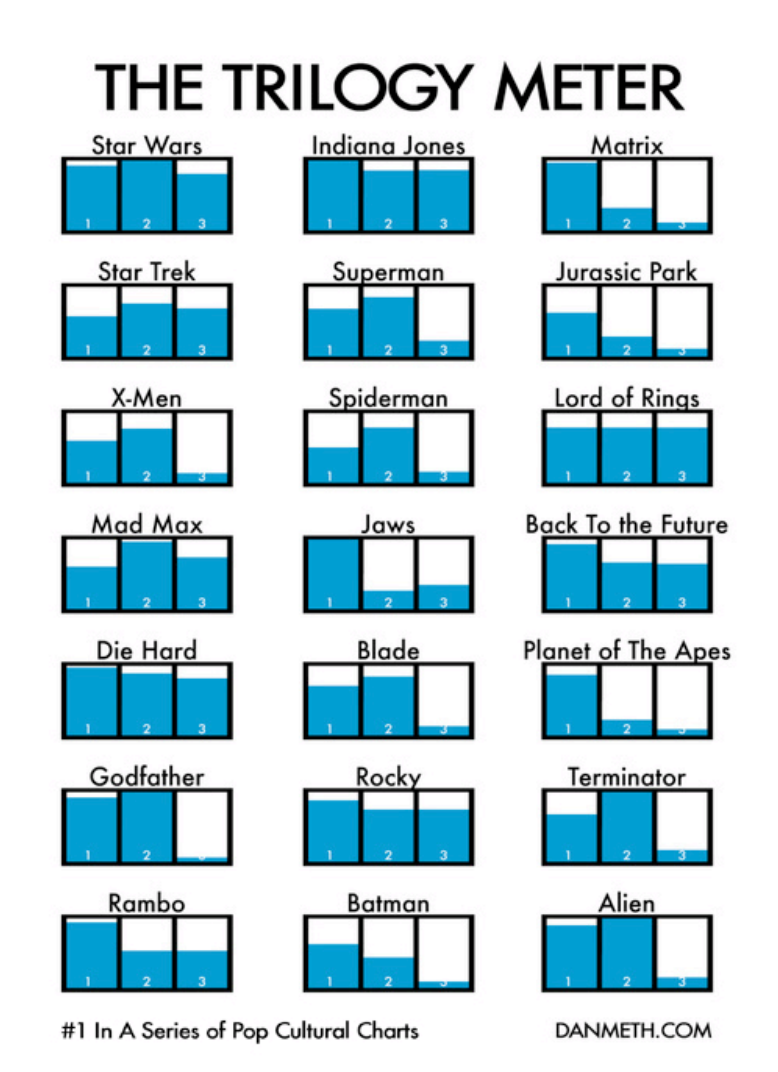

http://danmeth.com/post/77471620/ my-trilogy-meter-1-in-a-series-ofpop-cultural

#### N > 3 – Scatterplot Matrix

Represent each possible pair of variables in their own 2-D scatterplot

Useful for what? Misses what?

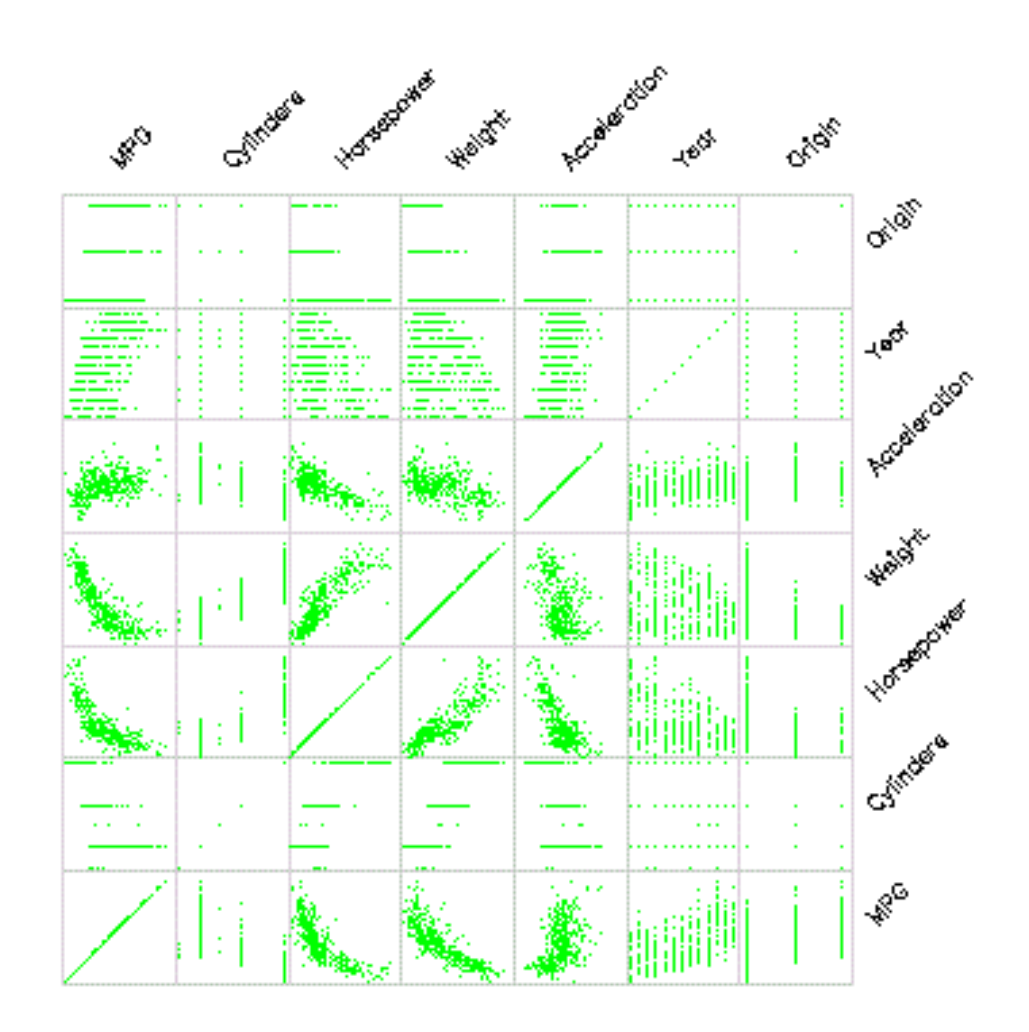

# Star Plot (aka Radar Plot) N > 3

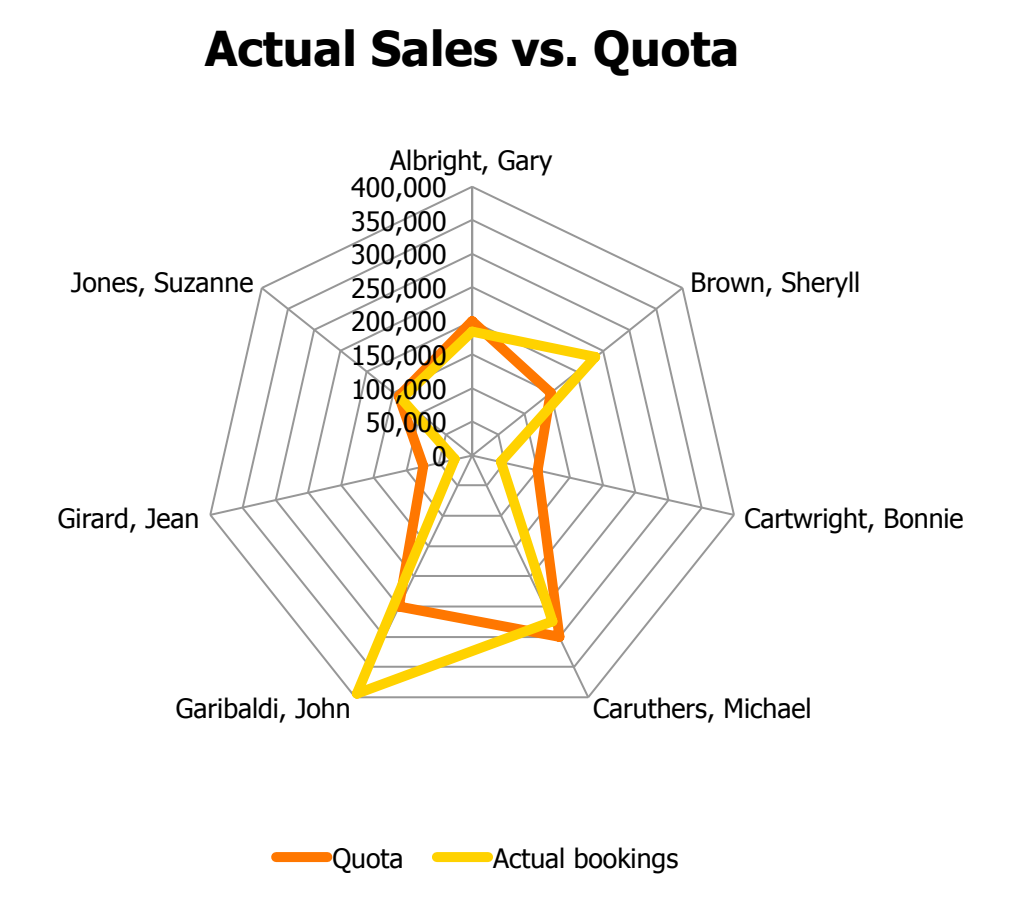

#### N > 3 GapMinder – How Many Variables?

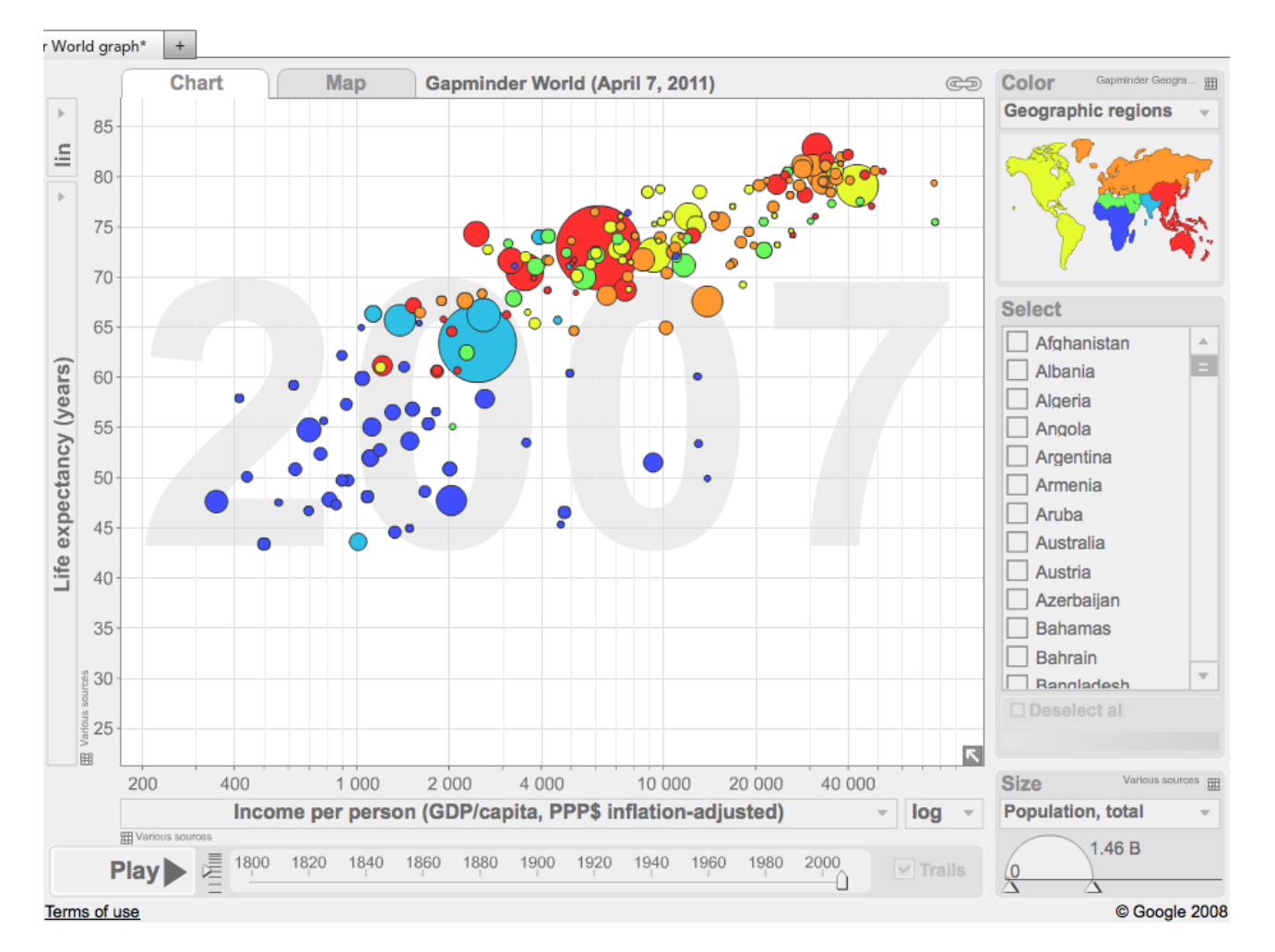

#### $N > 3$  GapMinder – How Many Variables?

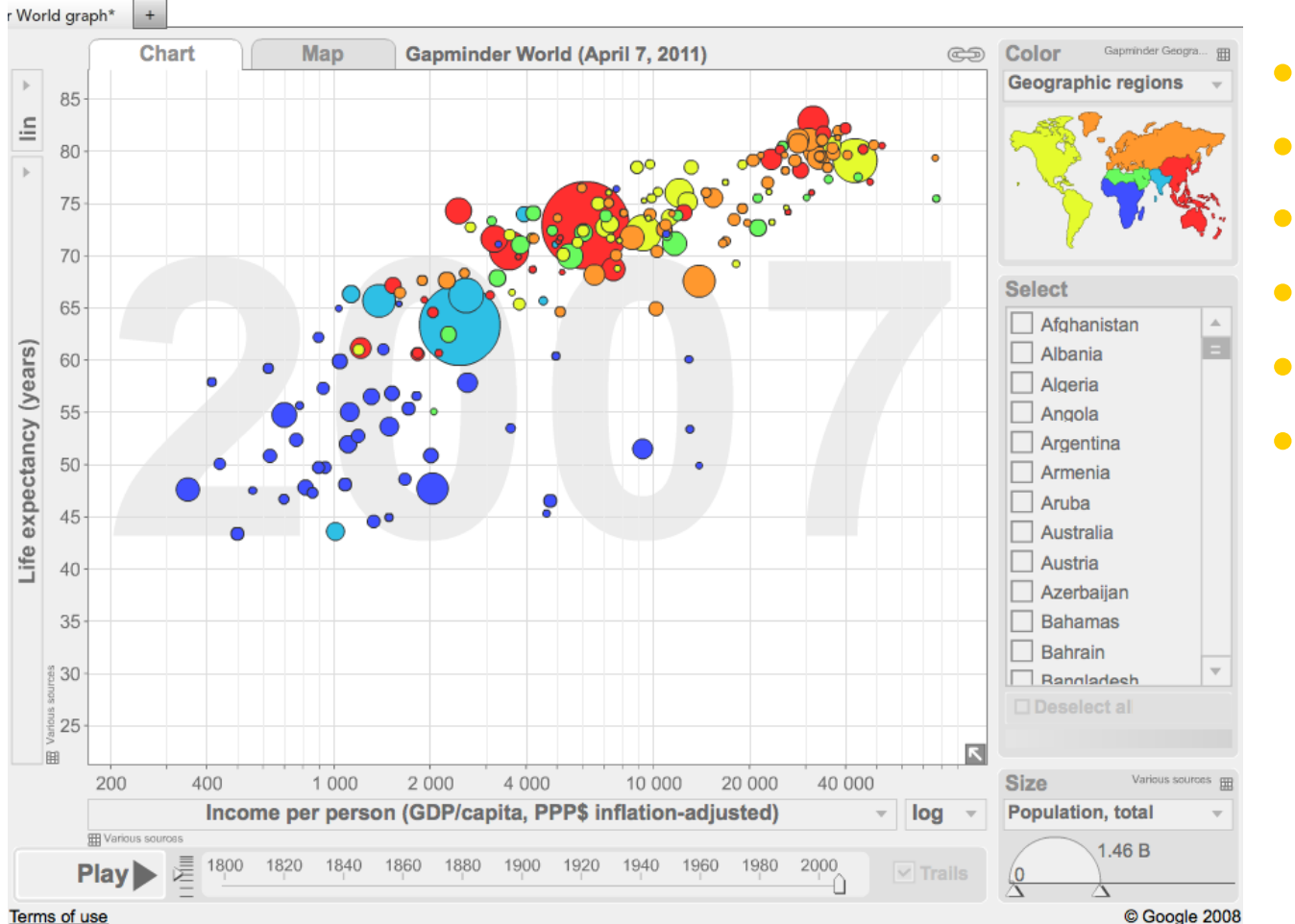

- Life expectancy
- Income
- Population
- **Region**
- Year
- Country name

#### Parallel Coordinates

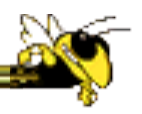

• Infoscope demonstration

#### Multivariate Data with Time: Electronic Medical Records

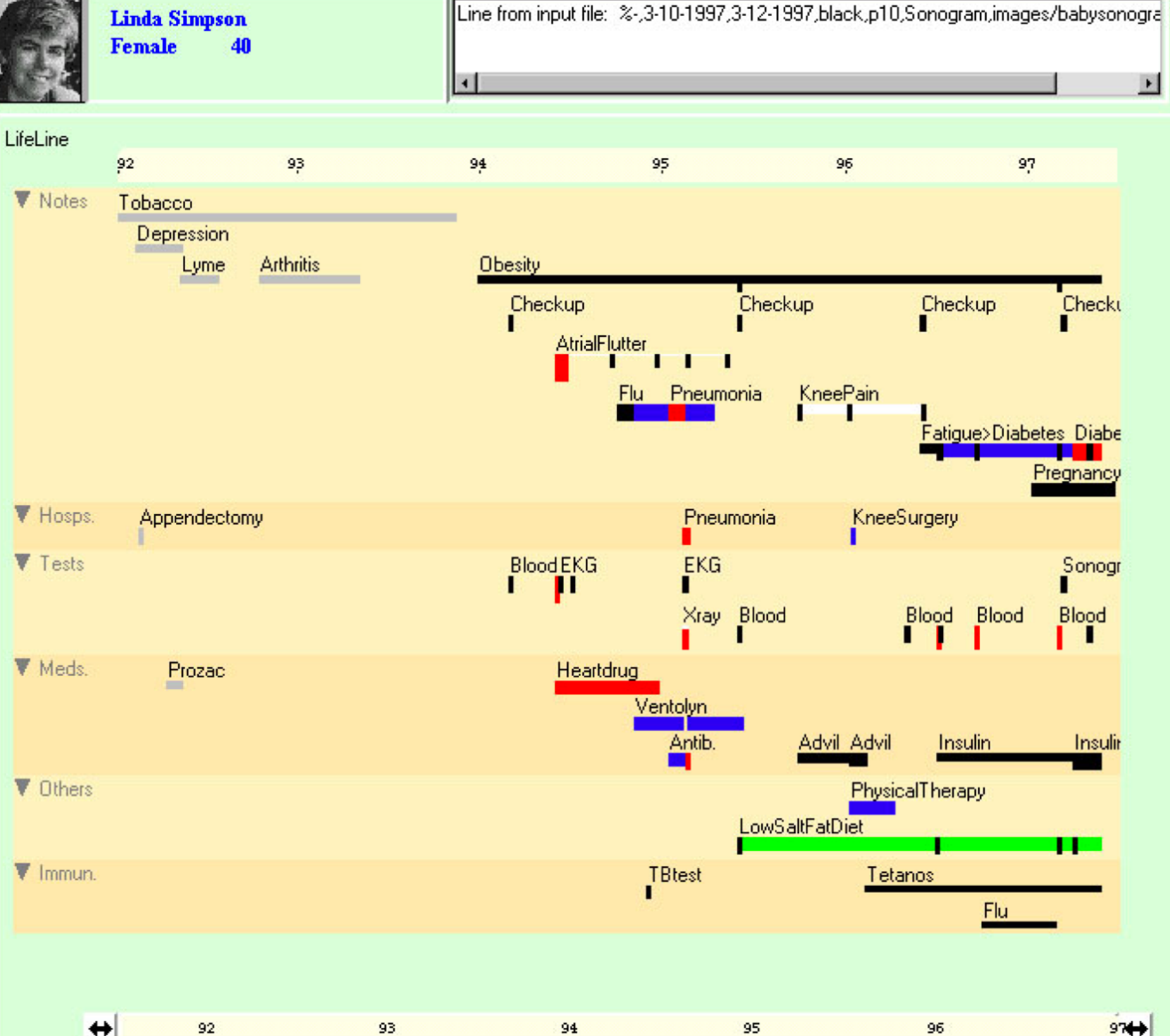

# Multivariate with Monthly Time Data

- Monthly food consumption
	- $-$  Spoke  $=$  > month
	- $-$  Dot size  $=$  > consumption
	- Extra spiral on outside provides some closure

Konstan and Carlis, *Interactive Visualization of Serial Periodic Data*, UIST '98; data set is chimpanzee food consumption.

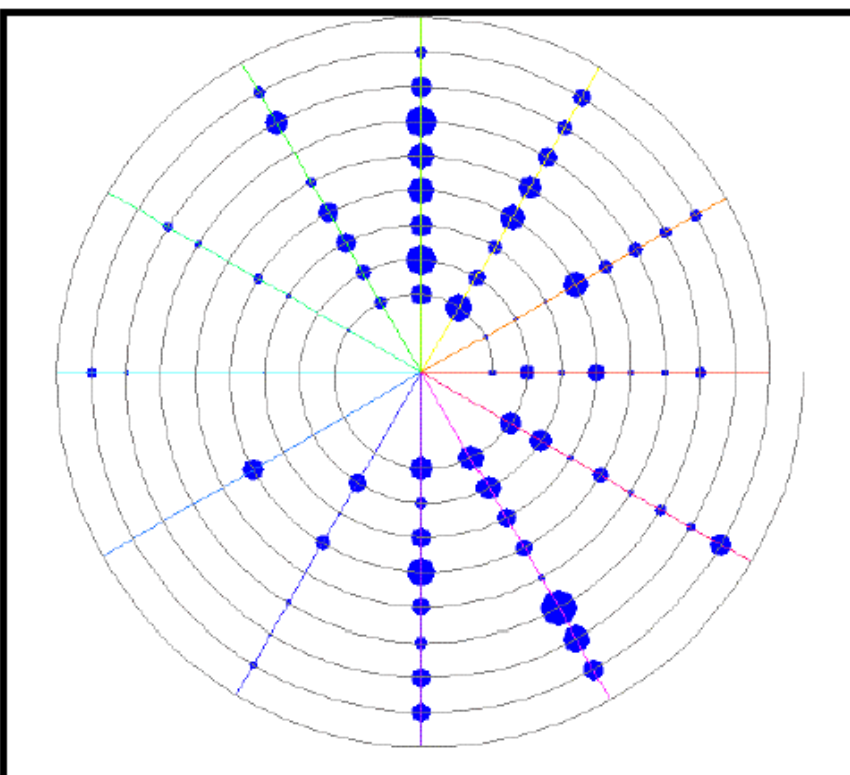

Figure 2. An indented spiral, with spokes, showing monthly consumption percentages for Baphia Capparidifolia during the period 1980 - 1988.

# Time-based Multivariate with Events

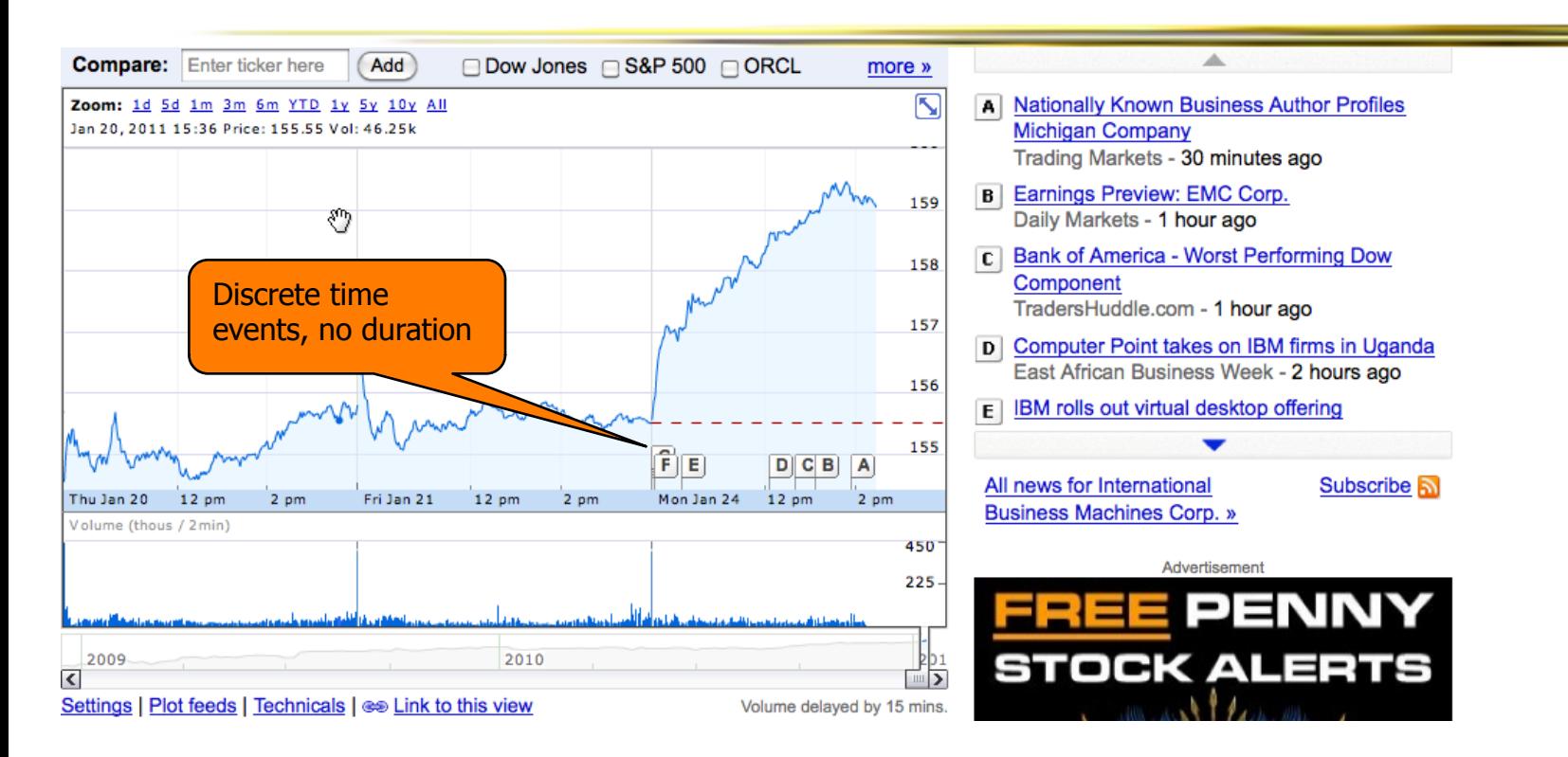

- http://finance.yahoo.com/echarts?s=GOOG#symbol=goog;range=20120203,20130828;compare=;indicator=ud +volume;charttype=candlestick;crosshair=on;ohlcvalues=0;logscale=off;source=undefined;
- How many variables; what are they, what are data types?

#### Multivariate with Geo Data

Political, demographic data

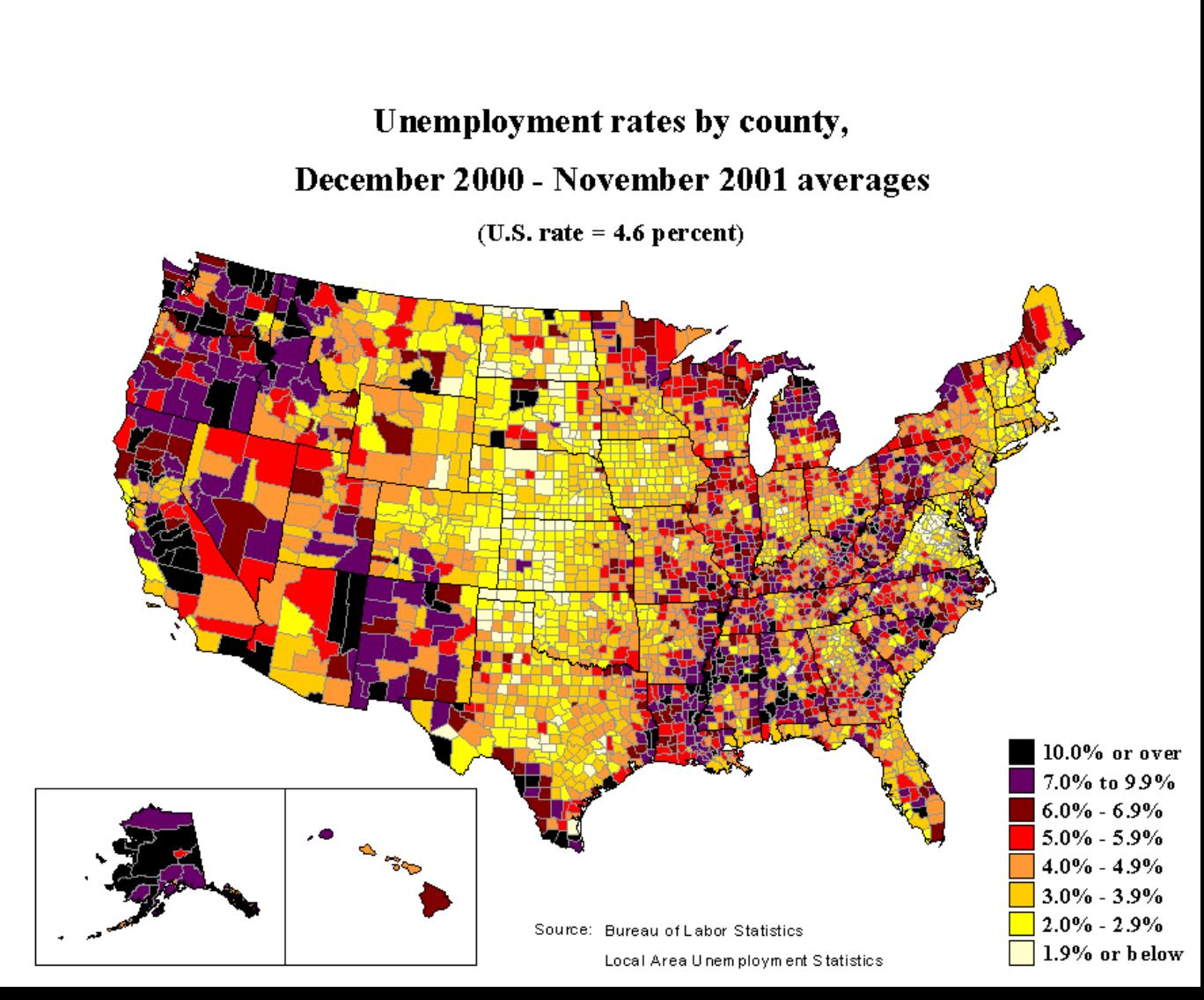

#### New York Times Election Map

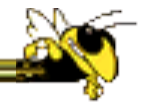

#### • NYT has big InfoViz team

http://elections.nytimes.com/2012/results/president

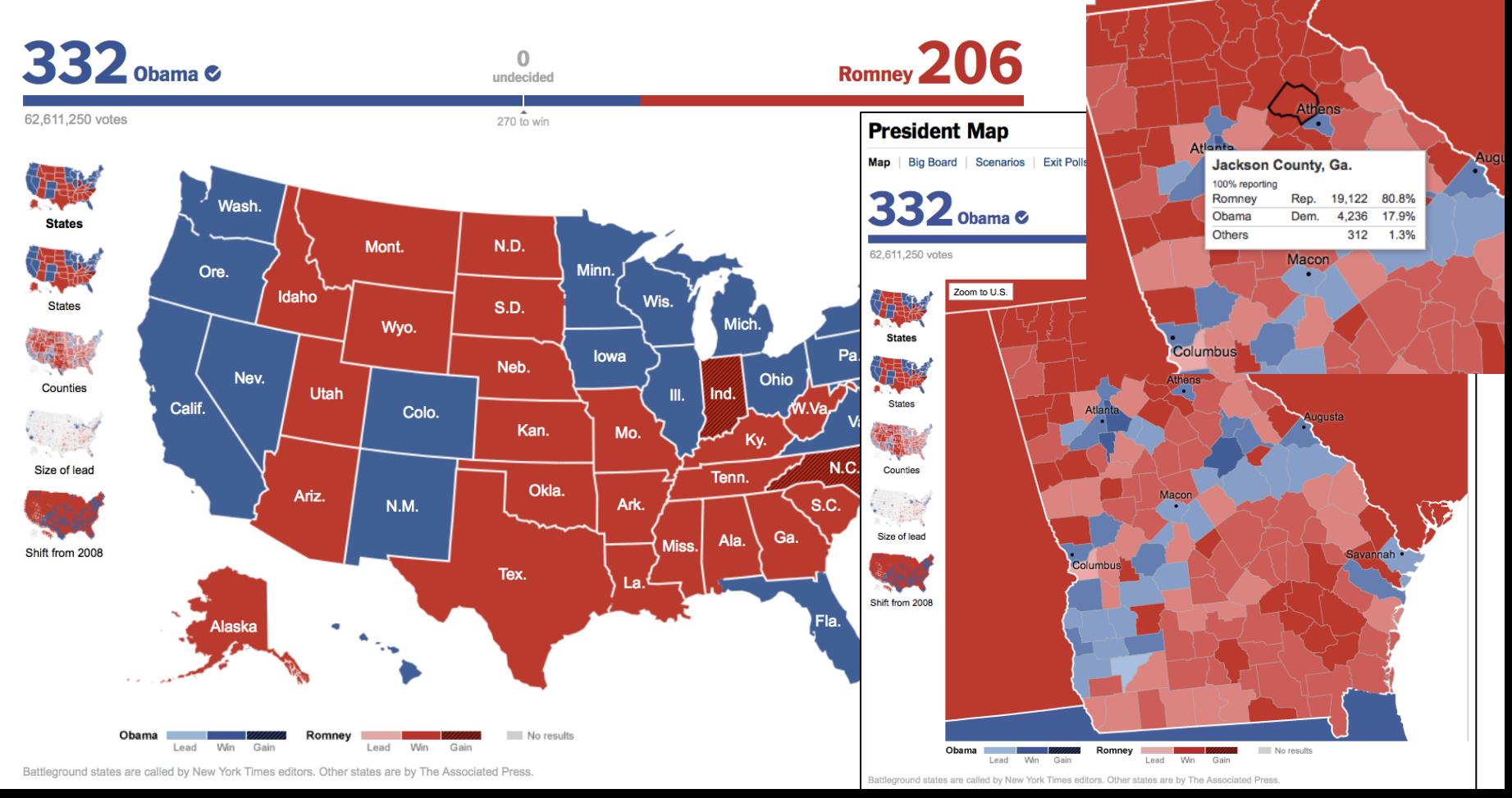

# Active Learning Pause

- Discuss previous material with neighbor
- What not clear?
- Most important concept(s)

# Data Organizations - Hierarchy

- Tree, as in organization chart
- Single root node
	- $-$  In-degree  $= 0$
- Leaf nodes
	- $-$  Out-degree  $= 0$
- For all nodes
	- $-$  In-degree  $= 1$ Except for root node  $= 0$
- For all non-leaf nodes
	- Out-degree > 0

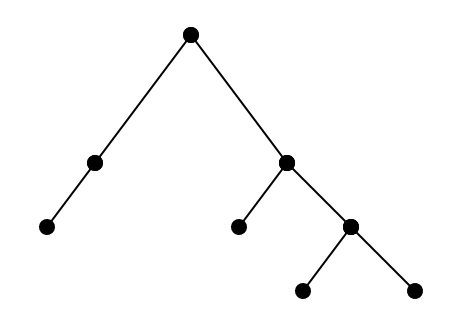

#### Some Ways to Visualize Hierarchies

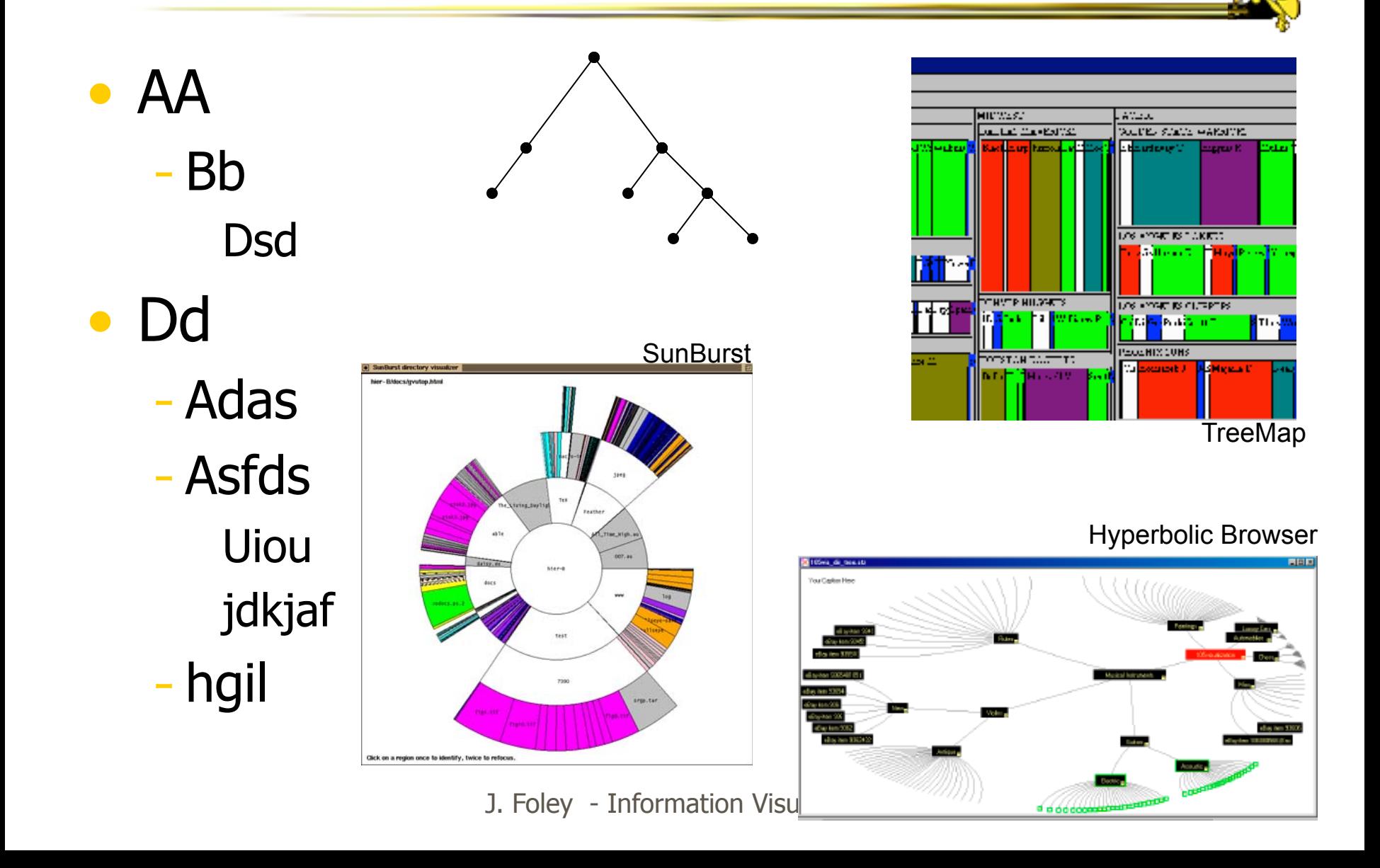

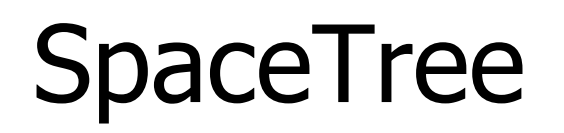

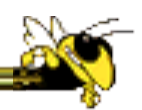

• Conventional 2D layout techniques with clever interactions

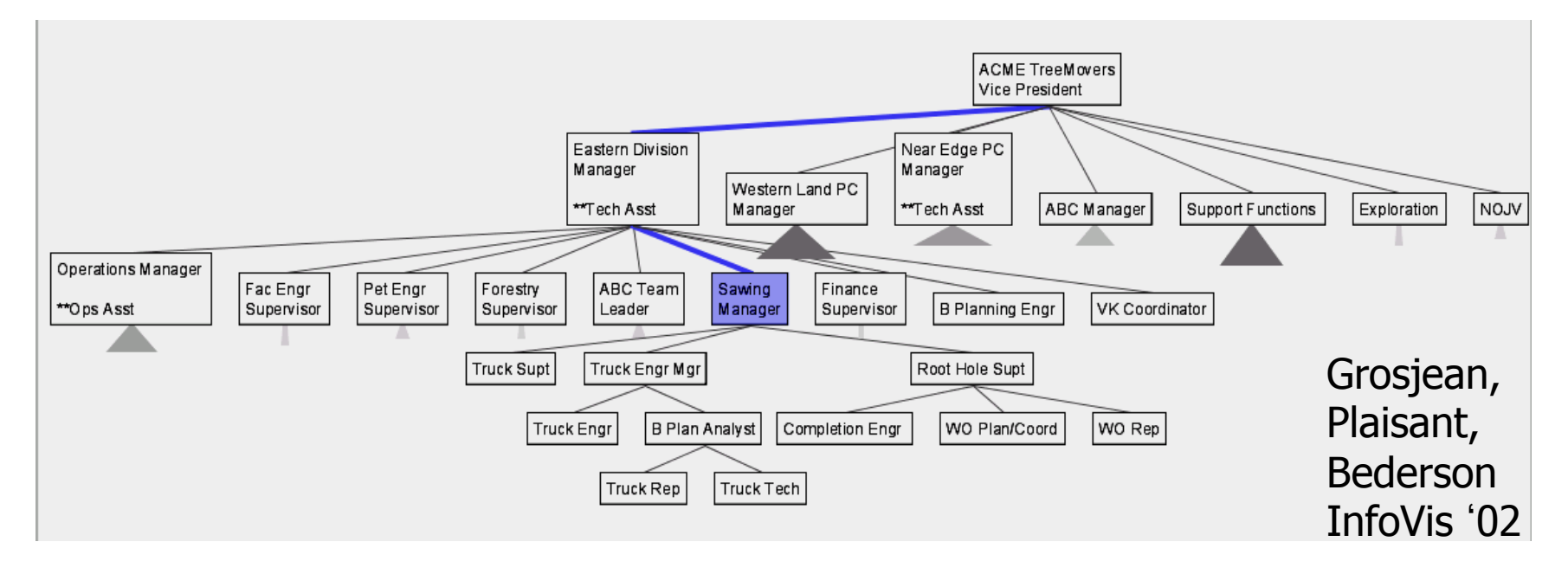

Live Demo at http://www.cs.umd.edu/hcil/spacetree/applet/applet.shtml

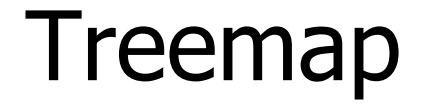

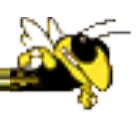

- SmartMoney.com Map of the Market
	- Illustrates stock movements
	- http://www.smartmoney.com/map-of-the-market/
- Demo shows lots of interaction methods

Image on next slide CHI '99

Wattenberg

# Active Learning Pause

- Discuss previous material with neighbor
- What not clear?
- Most important concept(s)

#### Data Organization - Network

- (Avoid using term  $graph$  ambiguous)
- Highway network, Internet, Social network
- Removes tree's limits on in and outdegrees

#### Some Ways to Visualize Networks

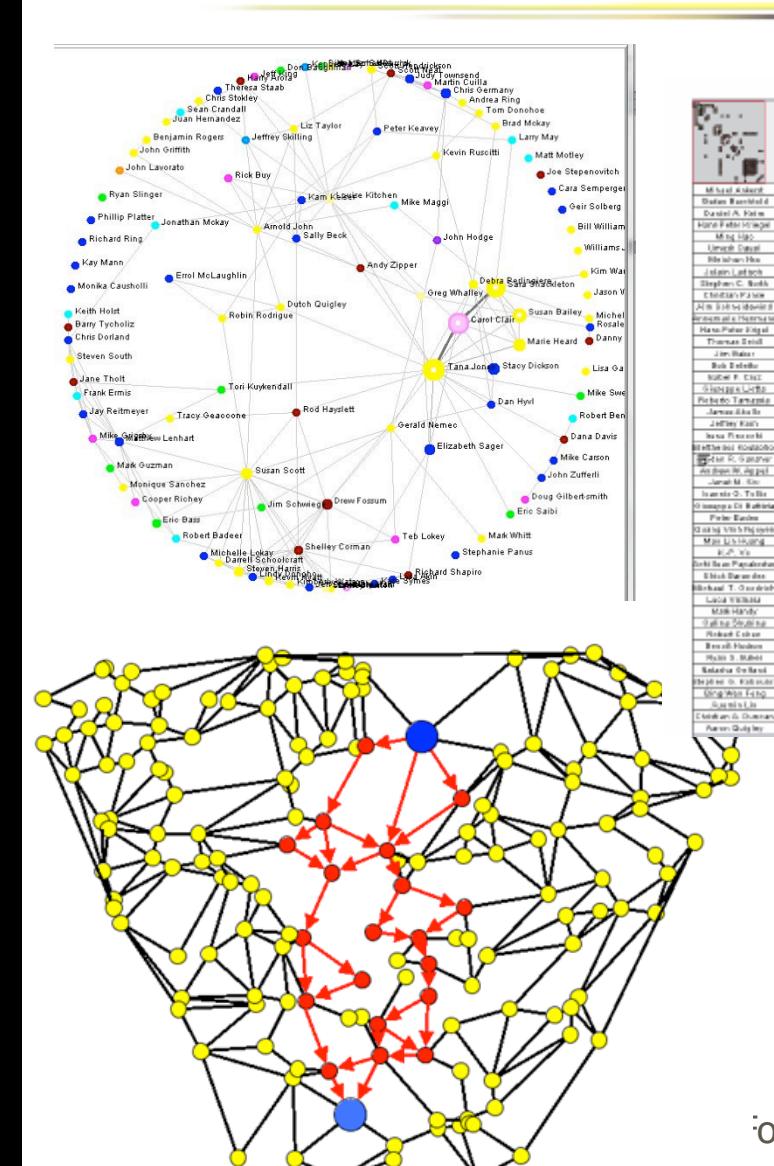

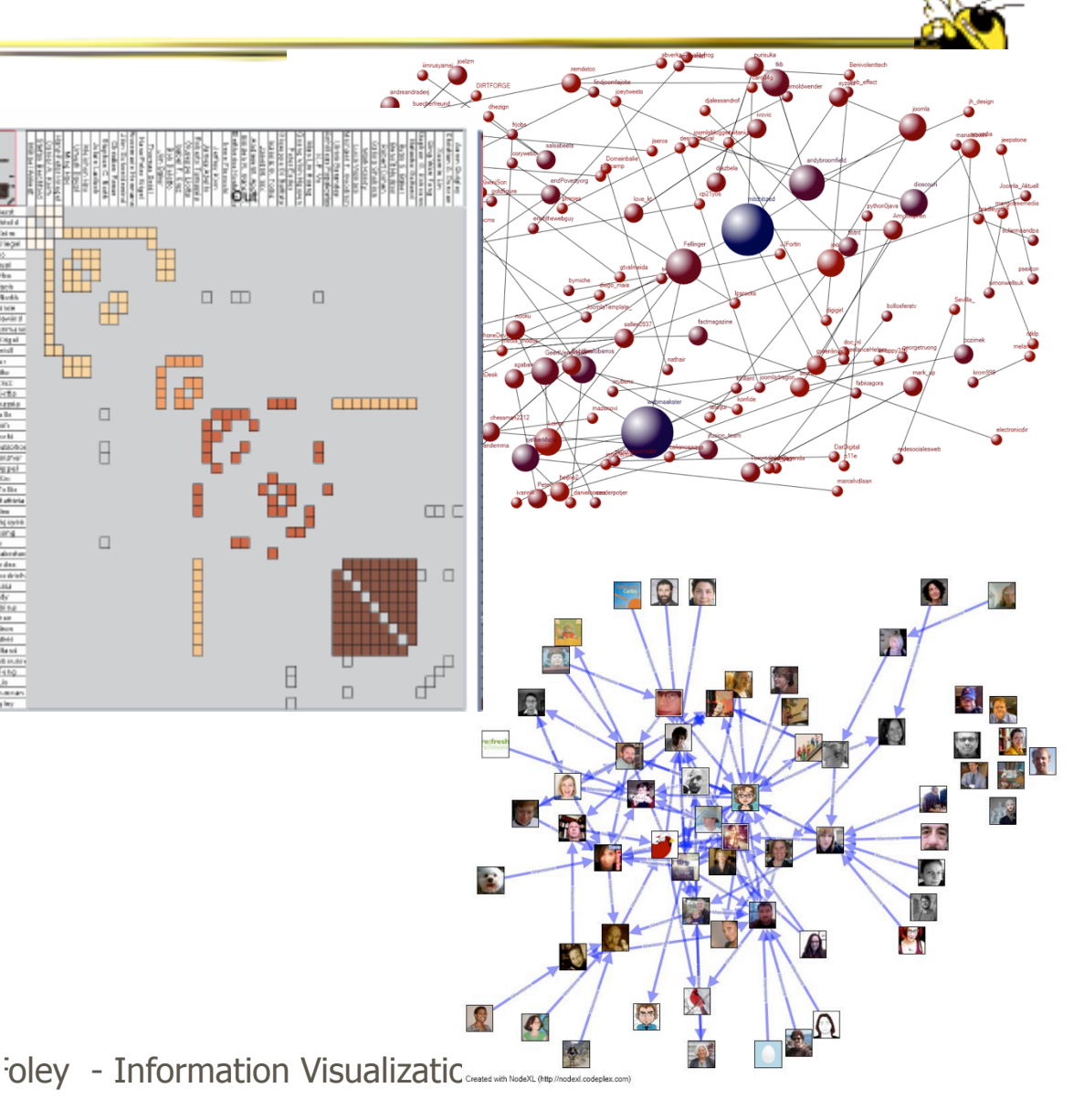

#### Social Networks: Facebook TouchGraph

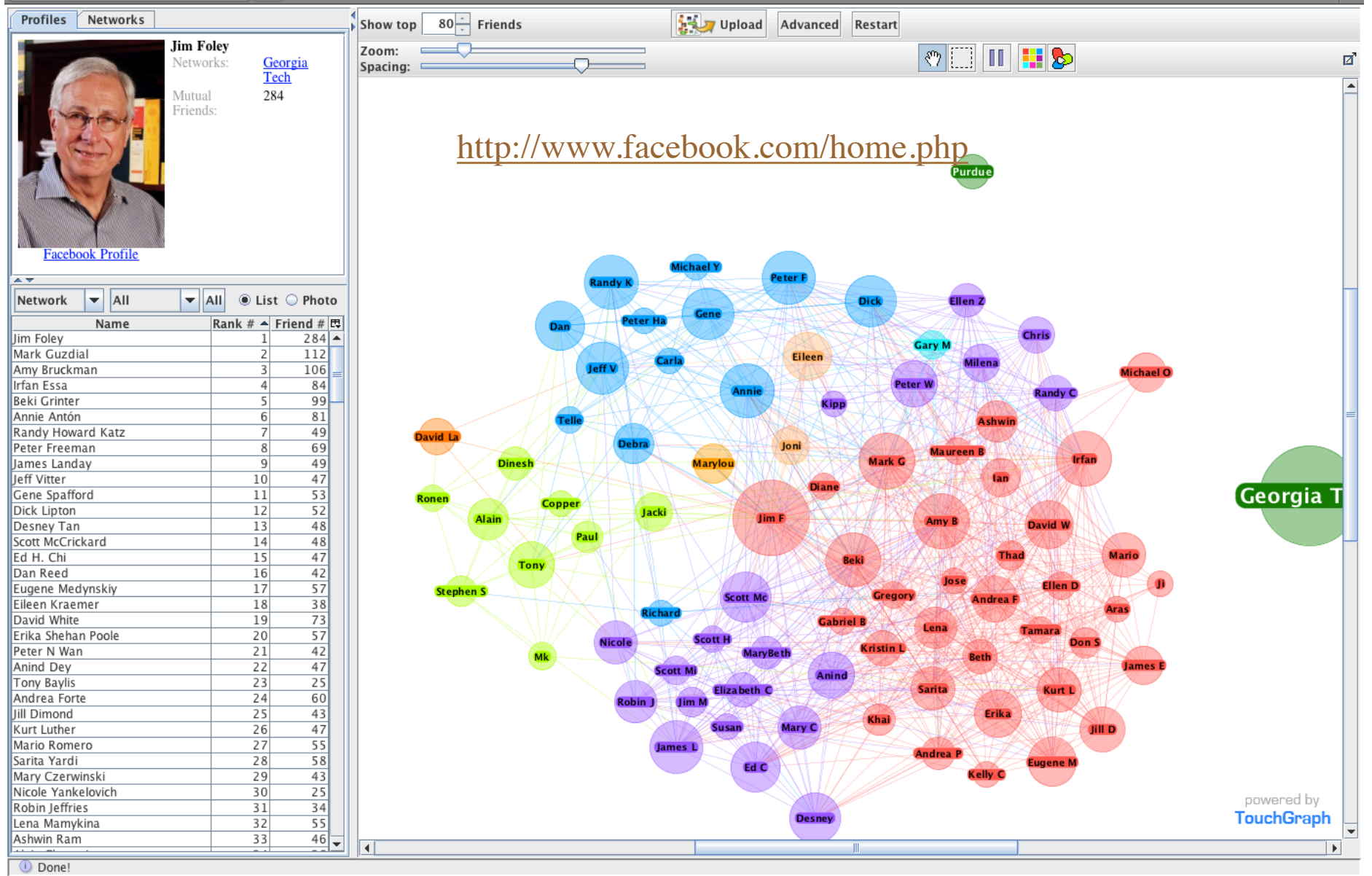

#### **Flows from Schools to Companies**

Where 's GT?

Two types of nodes – schools and companies is that OK?

Could this be extended to show flows from one company to another?

Source: Wired http:// www.wired.com /wp content/uploads/ 2014/05/ in\_schools\_f.jpg

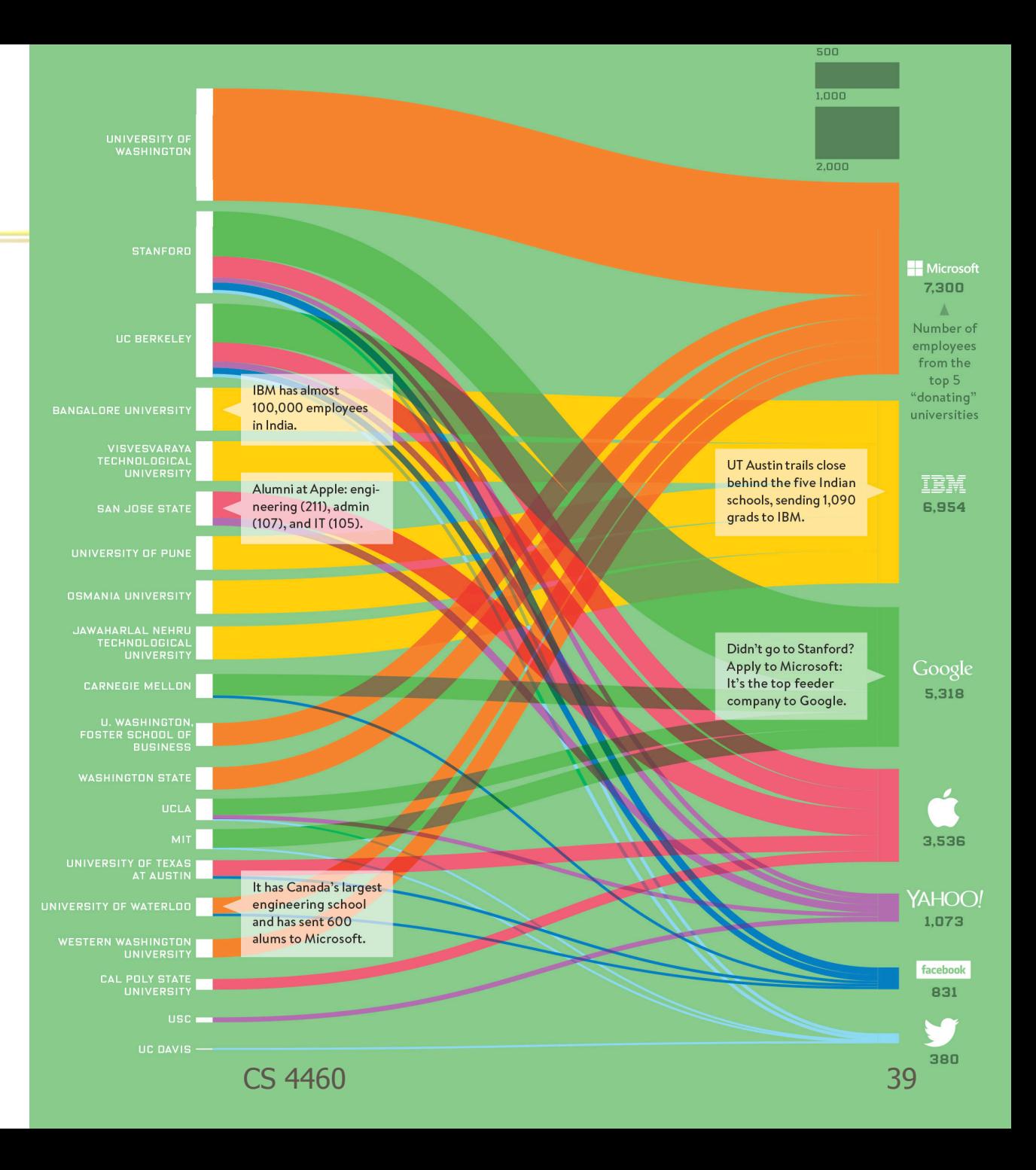

#### PERT Chart - Time Dependencies

• PERT = Project Evaluation and Review Technique

#### **Airplane Design Process**

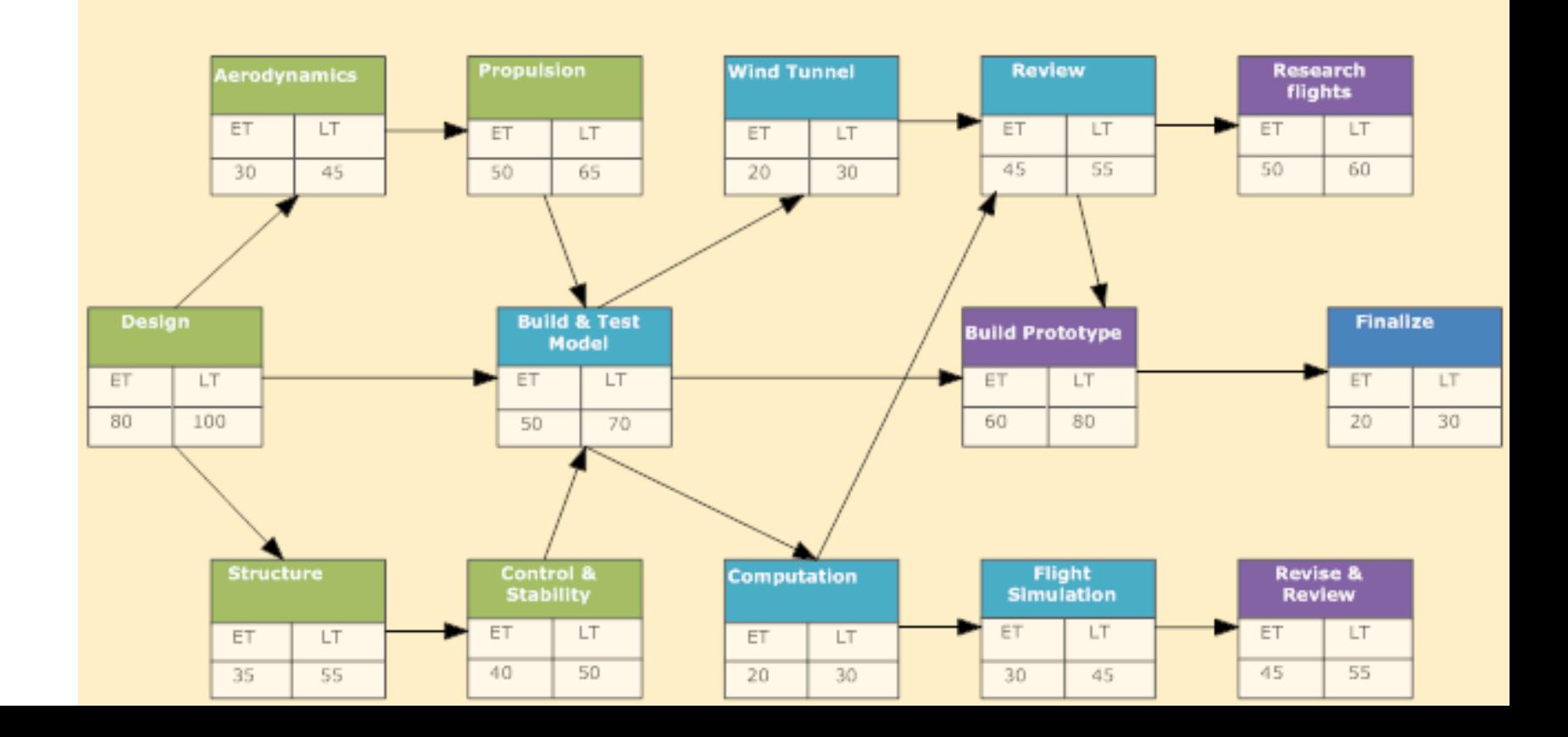

# Network with Time- and and Geo-data

Or an intelligence analysis .... Contains the GeoTime Containst Containers and Contains Containers Contains Contains

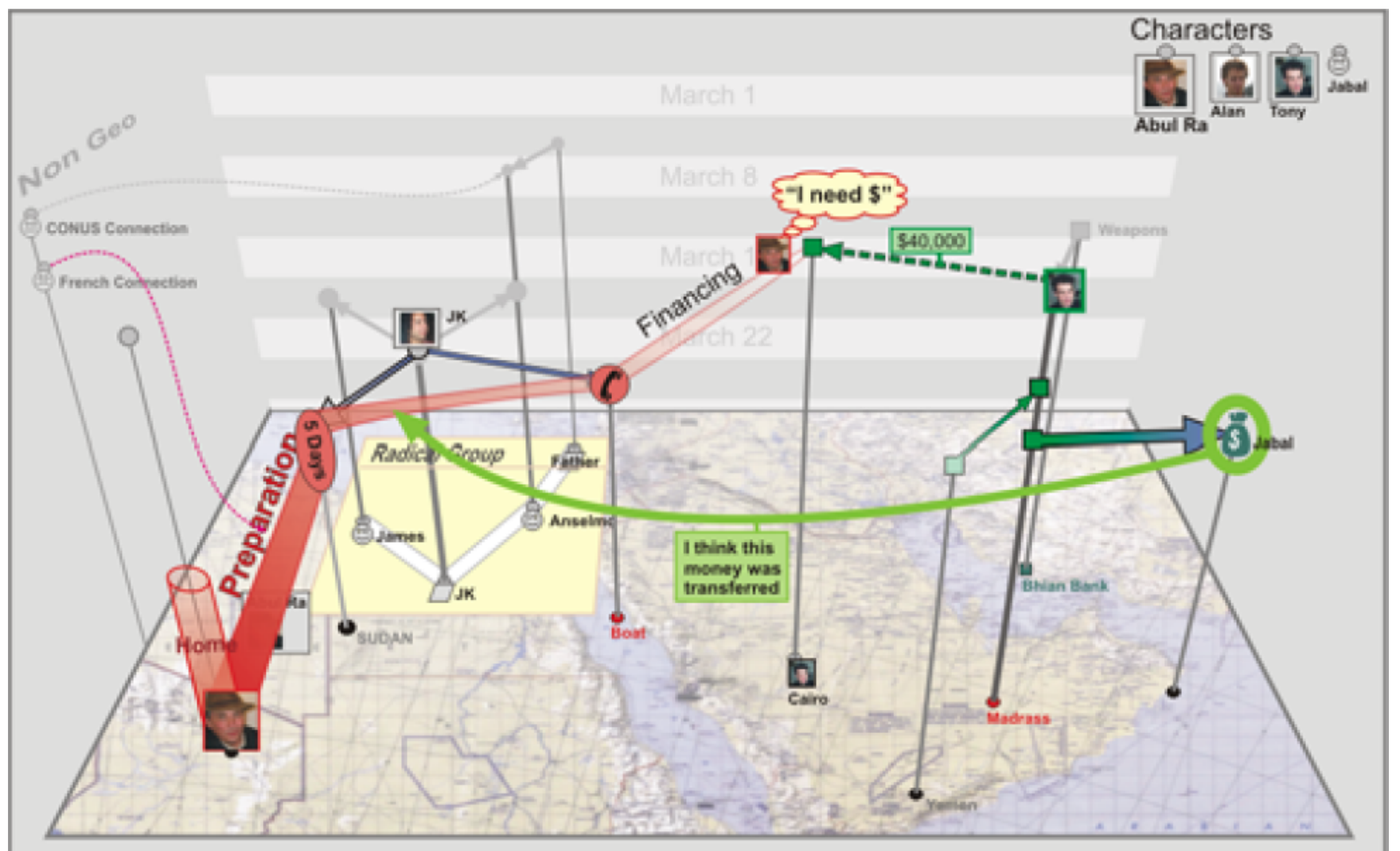

# Active Learning Pause

- Discuss previous material with neighbor
- What not clear?
- Most important concept(s)

### Interaction – Where the Action is!

- Two main components in an infovis
	- Representation
	- Interaction
- Representation gets all the attention BUT REMEMBER
- Interaction separates Information Presentation (aka InfoGraphics) from Information Visualization

#### Types of Interactions

- Context & Detail aka Overview & Detail
	- Details on Demand details on one specific case
	- Focus & Context focus on multiple cases
- Dynamic query/filter
- Brushing, aka Linking
- Change Representation, aka Re-encode
- Animation
- Explore
- Reconfigure/rearrange
- Abstract/Elaborate
- Zoom and Pan
- (not an exhaustive list but a good start :-) )
- We saw some of these in Gapminder more examples coming

# How to do InfoViz

- Interactive GUI
	- Tableau
	- Spotfire
	- Many more Dashboard Business intelligence
- Great place to start
	- May not get you what you want
	- Some are expensive
- Programming
	- Processing
	- D3
	- Google API
- Customize!
- Takes time!
- Learning curve!

#### Resources - Books

- 
- The Visual Display of Quantitative Information. Edward Tufte, Graphics Press, 1983.
- Envisioning Information. Edward Tufte, Graphics Press, 1990.
- Visual Explanations. Edward Tufte, Graphics Press, 1997.
- Show Me the Numbers; Designing Tables and Graphs to Enlighten. Stephen Few, Analytics Press, 2004.
- Now You See It, Stephen Few, Analytics Press, 2009.
- Interactive Data Visualization for the Web, Scott Murray, O'Reilly Media. All about D3
- Design for Information, Isabel Meirelles, Hachette Books
- Search User Interfaces, Marti Hearst, free download at http://searchuserinterfaces.com/book/.

For business intelligence and business dashboards: Wayne Eckerson, Performance Dashboards: Measuring, Monitoring, and Managing Your Business, Wiley, 2005

- For Network Visualization, particularly Social Networks: Hansen, Shneiderman and Smith, Analyzing Social Media Networks with NodeXL, Morgan Kaufman, 2011.
- For psychological/perceptual factors affecting information visualization: Colin Ware, Information Visualization: Perception for Design, Morgan Kaufman 2004.
- For a deeper treatment of many aspects of InfoVIz: Visualization Analysis and Design, Tamara Munzer, CRC Press, 2015.

#### Resources – Web Sites - Many

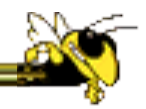

- GapMinder
	- http://www.gapminder.org/world
- John Stasko's resource page
	- http://www.cc.gatech.edu/~john.stasko/7450/resources.html
- My Course:
	- https://cs4460infovis.wordpress.com/
- Google terms like
	- information visualization software
	- information visualization course
	- information visualization book
	- information visualization examples
	- information visualization tools
	- information visualization jobs
	- information visualization journal
	- information visualization D3
- A Gallery of Galleries of InfoVis examples
	- http://visualoop.com/blog/11044/30-amazing-data-viz-galleries-everyone-should-follow

#### The End

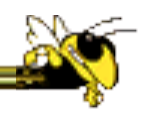